#### **CSE 250 Data Structures**

Dr. Eric Mikida [epmikida@buffalo.edu](mailto:epmikida@buffalo.edu) 208 Capen Hall

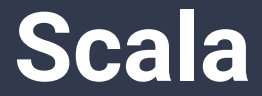

#### **Announcements**

- AI Quiz on Autolab available now.
	- Due Mon Feb 6 @ 11:59 PM
	- Submit as many times as you want
	- To pass the class, your final submission must indicate that you have satisfied the requirement (1.0 out of 1.0 score)
	- If you don't have access to CSE-250 on Autolab, let course staff know.
- **Recitations and Office Hours start next week**
- JOIN THE PIAZZA!

# **Why Scala?**

- Strongly Typed Language
	- $\circ$  The compiler helps you make sure you mean what you say.
- JVM-based, Compiled Language ○ Run anywhere, but also see the impacts of data layout.
- Interactive REPL Interpreter
	- It's easy to test things out quickly (more on this later).
- Well Thought-Out Container Library ○ Clearly separates data structure role and implementation.

## **Environment**

- **IntelliJ** 
	- Ubuntu Linux
	- MacOS
	- Windows
- Emacs/Vim + SBT
	- Ubuntu Linux
	- MacOS
	- Windows / WSL

*Labs will come with an IntelliJ workspace and an SBT build.sbt file*

}

Indentation

Names

**Comments** 

**Consistency** 

**Braces** 

Return values

def doThings $() = {$ val someString = 42 val xyz = for  $(i \le -1$  to 5) yield i val  $QQ = xyz.map($  +someString) // This is a for loop. for  $(q \leq -QQ)$  println $(q)$ // this is also a for loop for  $(i \leq 0$  until 14) println $(i)$ 5

}

**Indentation**

Names

**Comments** 

**Consistency** 

**Braces** 

Return values

def doThings() = {  $\blacksquare$  val someString = 42 . val xyz = for  $(i \le -1$  to 5) yield i val  $QQ = xyz \cdot map( +someString)$ // This is a for loop. for  $(q \leq -QQ)$  println $(q)$ // this is also a for loop for  $(i \leq 0$  until 14) println $(i)$ 5

}

Indentation

**Names**

**Comments** 

**Consistency** 

**Braces** 

Return values

def **doThings()** = { val **someString** = 42 val  $xyz = for$  (i  $<-1$  to 5) yield i val **QQ** = xyz.map(\_+someString) // This is a for loop. for  $(q \leq -QQ)$  println $(q)$ // this is also a for loop for  $(i \leq 0$  until 14) println $(i)$ 5

Indentation

Names

**Comments**

**Consistency** 

**Braces** 

Return values

def doThings $() = {$ val someString = 42 val xyz = for (i  $<-1$  to 5) yield i val  $QQ = xyz \cdot map( +someString)$ // This is a for loop. for  $(q \leq -\mathbb{Q}Q)$  println $(q)$ // this is also a for loop for  $(i \leq 0$  until 14) println $(i)$ 5 }

}

Indentation

Names

**Comments** 

**Consistency**

**Braces** 

Return values

def doThings $() = {$ val someString = 42 **val xyz = for (i <- 1 to 5) yield i val QQ = xyz.map(\_+someString)** // This is a for loop. for  $(q \leq -QQ)$  println $(q)$ // this is also a for loop for  $(i \leq 0$  until 14) println $(i)$ 5

}

Indentation

Names

**Comments** 

**Consistency** 

**Braces**

Return values

def doThings $() = {$ val someString = 42 val xyz = for (i  $<-1$  to 5) yield i val  $QQ = xyz \cdot map( +someString)$ // This is a for loop. for (q <- QQ) **println(q)** // this is also a for loop for (i <- 0 until l4) **println(i)** 5

}

Indentation

Names

**Comments** 

**Consistency** 

**Braces** 

#### **Return values**

def doThings $() = {$ val someString = 42 val xyz = for (i  $<-1$  to 5) yield i val  $QQ = xyz \cdot map( +someString)$ // This is a for loop. for  $(q \leq -QQ)$  println $(q)$ // this is also a for loop for  $(i \leq 0$  until 14) println $(i)$ **5**

**Indentation** - indent bracketed code uniformly

**Names** - give variables *semantically* meaningful names

**Useful comments** - convey the "why" not the "what"

**Consistency** - *many* ways to express concepts, pick one and be consistent

**Braces** - like indentation, braces are not required, but can help avoid bugs

**Return values** - clearly indicate them

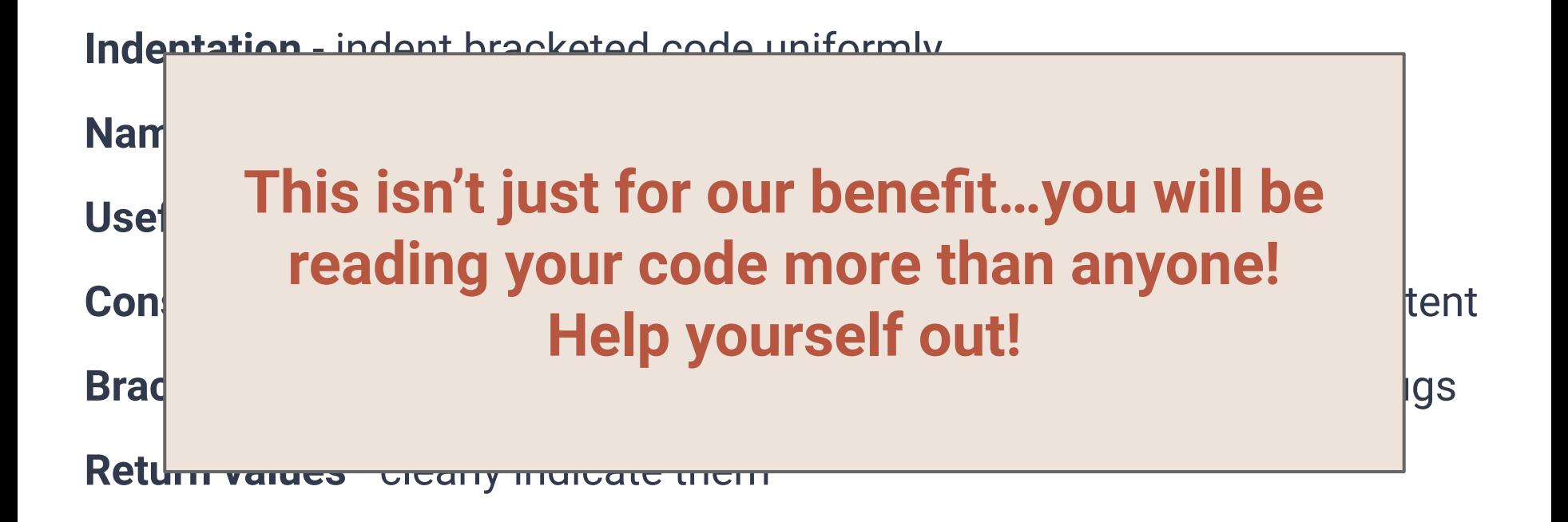

### **Some Best Practices**

#### **Never** start with code!

- Plan out what you are trying to do
- Think about the bigger picture first
- Figure out what you have. How is it structured?
	- Draw (on real paper) diagrams
	- Construct examples
- What do you want to get, and how should that be structured?
	- Same as above
- How do you get from one to the other?
	- Connect the diagrams
	- Pseudocode!!! (break the big problem down into smaller ones)

## **What if you get stuck?**

- **Explain** *exactly* what you have tried
	- Which test cases fail? How do they fail? Have you written your own?
	- What other things have you tried which don't work?
- Explain what you are trying to accomplish and why
	- Context matters
	- Sometimes figuring out the what and the why can already uncover misunderstandings
- Follow coding style guidelines! It will be easier to help you.
- WRITE TESTS!!!

## **Still stuck?**

- **Guarantee**: If you bring us (mostly working) pseudocode, the TAs and I will help you translate it to Scala.
- Translation Challenges:
	- $\circ$  Syntax (e.g., "I don't know how to break out of a for loop")
		- Ask on Piazza, Office Hours, Recitation; We will help you!
	- $\circ$  Semantics (e.g., "I don't know how to insert into a linked list")
		- Ask, but we'll ask you to be more precise
- Oftentimes questions about syntax are actually asking about semantics.

## **Still stuck?**

Guarantee: If you bring us (mostly working) pseudocode, the TAs and I will help you translate it to Scala. The second translate it to Scala. • | Ultimately, you aren't here to learn Scala. You | ore hore to learn about date atrustures are note to fourth allows adds on a claricors ○ Semantics (e.g., "I don't know how to insert into a linked list") If Scala is tripping you up, we want to help.  $\bullet$  Oftentimes questions about syntax are actually asking about syntax are actually asking about semantics. **are here to learn about data structures.**

#### **Now…onto some Scala**

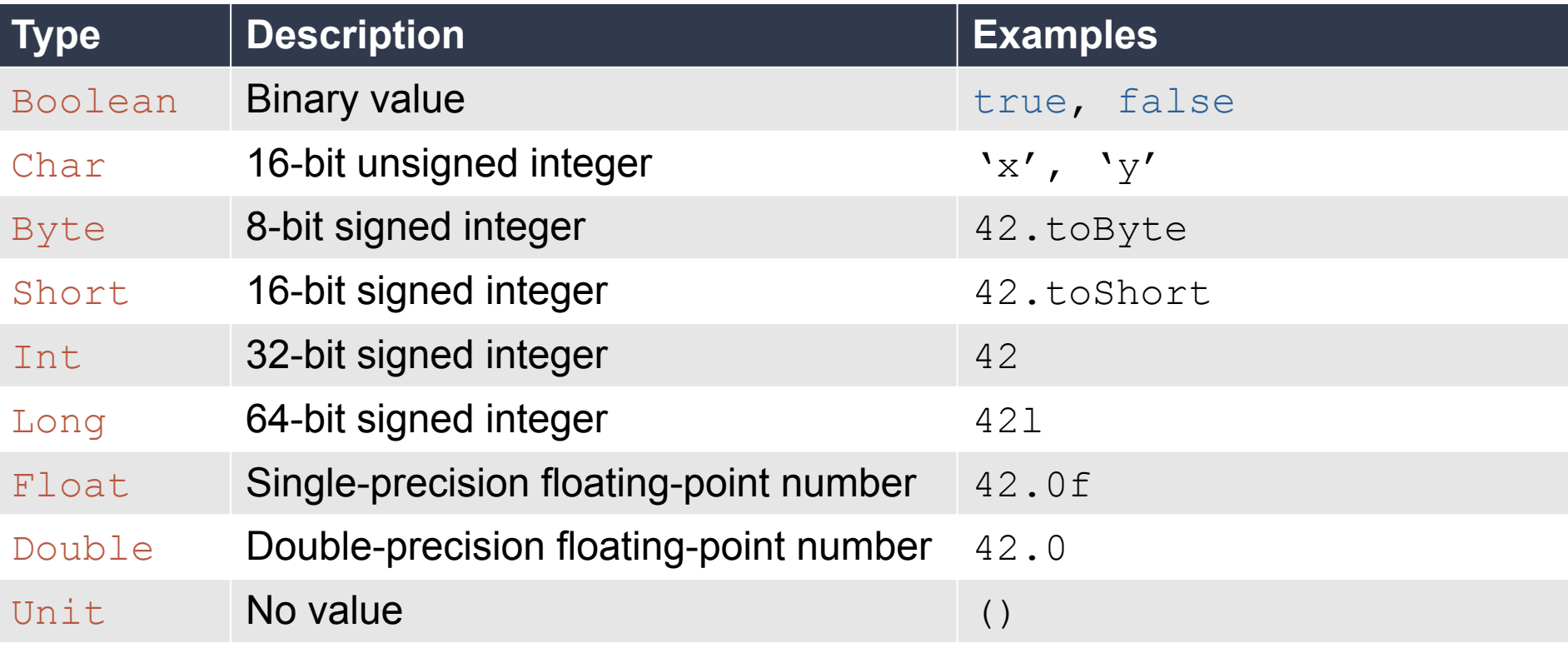

#### Primitive Types in Scala

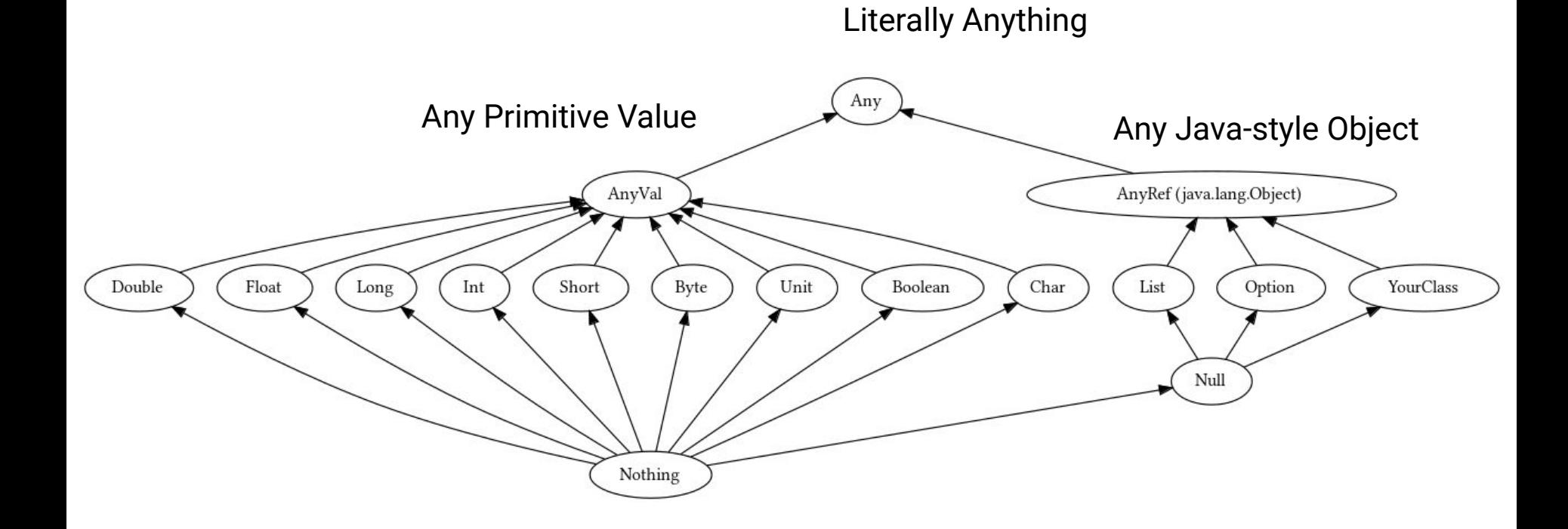

image: Scala-Lang Tour, Scala Type Hierarchy [https://docs.scala-lang.org/tour/unified-types.html]

### **Every Expression has a Type**

Optionally, you can annotate anything with ":  $type''$ 

- Variables (declare the type)
- Functions (declare the return type)
- Parenthesized arithmetic

#### **Anything you don't annotate, Scala will try to infer**

```
val cost: Float = (7 / 2.0).toFloat
```

```
val income = 15 + 10.2 * 9.3f
```

```
def howCute(x: Int) = ``Aw" + "w" * x
```
### **Every Expression has a Type**

Optionally, you can annotate anything with ":  $type''$ 

- Variables (declare the type)
- Functions (declare the return type)
- **Parenthesized arithmetic**

#### **Anything you don't annotate, Scala will try to infer**

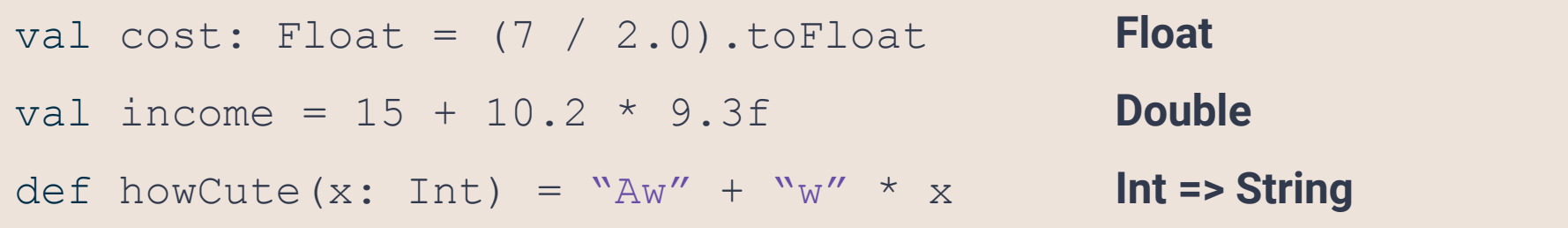

#### **Inconsistent Types**

```
val indicator = if (x > 0) { "positive" * x }
                else \{-1\}
```
What is the type of indicator? A: String B: Int C: Any D: AnyRef

#### **Inconsistent Types**

```
val indicator = if (x > 0) { "positive" * x }
                 else { -1 }
```
What is the type of indicator? A: String B: Int C: Any D: AnyRef

Answer: C The if clause is a String (AnyRef) The else clause is an int (AnyVal)

#### **Inconsistent Types**

```
val indicator = if (x > 0) { "positive" * x }
                 else { -1.toString }
```
Now the type of indicator is String

### **Every Block has a Return Value/Type**

What is the return value of this horrific block of code?

```
def doThings() = {
              val someString = 42
       val xyz = for (i \le -1 to 5) yield i
val QQ = xyz \cdot map( +someString)// This is a for loop.
   for (q \leq -\mathbb{Q}Q) println(q)// this is also a for loop
   for (i \leq 0 until 14) println(i)5
}
```
### **Every Block has a Return Value/Type**

What is the return value of this horrific block of code?

**The** *last line* **of every block is its value**

}

```
def doThings() = {val someString = 42
       val xyz = for (i \le -1 to 5) yield i
val QQ = xyz \cdot map( +someString)// This is a for loop.
   for (q \leq -\mathbb{Q}Q) println(q)// this is also a for loop
   for (i \leq 0 until 14) println(i)5
```
#### **Assignments using Blocks**

```
val point = { val x = 10; val y = 20; (x, y) }
val name = {
   val first = "Eric"
   val last = "Mikida"
   first + " " + last
}
```
### **Assignments using Blocks**

```
val point = { val x = 10; val y = 20; (x, y) }
                               Value of point: (10, 20)
val name = {
   val first = "Eric"
   val last = "Mikida"
   first + " " + last
```
} Value of name: "Eric Mikida"

### **Assignments using Blocks**

```
val point = { val x = 10; val y = 20; (x, y) }
                      (notice the semicolons for the single-line assignment)
val name = {
   val first = "Eric"
   val last = "Mikida"
   first + " " + last
}
```
### **Mutable vs Immutable**

#### **Mutable**

Can be changed

var **var**iable that can be reassigned

Cannot be changed val **val**ue that cannot be reassigned

**Immutable**

*Mutable state is more flexible (can but updated), but it is harder to reason about!*

#### **Will this work?**

```
val set = mutable.set(1,2,3)set += 4
```
### **Will this work?**

```
val set = mutable.set(1,2,3)
```

```
s^+ += 4
```
#### **Yes!**

After executing this code, set will *point to* a mutable set containing 1, 2, 3 and 4! The key here is "points to".

set was assigned a reference that points to a mutable set We did not change that reference (we followed the rules, set is immutable) What we changed was the object being referenced

### **Scala Class Types**

#### ● class

○ Normal OOP type (instantiate with 'new')

● object ○ A 'singleton' class; Only one instance

#### ● trait

○ A 'mixin' class; Can not be instantiated directly

#### ● case class

○ Like class, but provides bonus features

### **Companion Objects**

An object with the same name as a class (in the same file)

- Defines global (static) methods for that class
- $\bullet$  Useful, for example, to avoid directly using 'new'

```
class Register(val x: Int) {
    def addValue(y: Int) = x + y}
object Register {
    def apply(x: Int) = new Reqister(x)
}
val reg = Register(10) ← Creates a new register instance
           Syntactic sugar: In Scala foo(x) is the same as foo.apply(x)
```